# **X-Ray game asset converter**

#### Материал из xrWiki

Программа [converter](https://bitbucket.org/stalker/xray_re-tools/downloads) предназначена для работы с форматами игры и редакторов (LE/AE). Реализует следующие функции:

- преобразование .ogf в .object;
- преобразование скелета из .ogf в .bones;
- преобразование всех анимаций из .ogf или .omf в .skls;
- преобразование отдельных анимаций из .ogf или .omf в .skl;
- $\blacksquare$  преобразование .dm в .object;
- преобразование игровых карт в формат Level Editor;
- распаковка и упаковка игровых архивов;
- множественное преобразование текстур из .dds в .tga;
- множественное преобразование звуков из .ogg в .wav/.thm.

Работает в консоли (Start -> Run -> cmd.exe).

## **Содержание**

- $\blacksquare$  [1](#.D0.A3.D1.81.D1.82.D0.B0.D0.BD.D0.BE.D0.B2.D0.BA.D0.B0) [Установка](#.D0.A3.D1.81.D1.82.D0.B0.D0.BD.D0.BE.D0.B2.D0.BA.D0.B0)
- [2](#.D0.98.D1.81.D0.BF.D0.BE.D0.BB.D1.8C.D0.B7.D0.BE.D0.B2.D0.B0.D0.BD.D0.B8.D0.B5) [Использование](#.D0.98.D1.81.D0.BF.D0.BE.D0.BB.D1.8C.D0.B7.D0.BE.D0.B2.D0.B0.D0.BD.D0.B8.D0.B5)
	- $\blacksquare$  [2.1](#.D0.9F.D1.80.D0.B5.D0.BE.D0.B1.D1.80.D0.B0.D0.B7.D0.BE.D0.B2.D0.B0.D0.BD.D0.B8.D0.B5_.ogf_.D0.B2_.object) [Преобразование .ogf в .object](#.D0.9F.D1.80.D0.B5.D0.BE.D0.B1.D1.80.D0.B0.D0.B7.D0.BE.D0.B2.D0.B0.D0.BD.D0.B8.D0.B5_.ogf_.D0.B2_.object)
	- [2.2](#.D0.9F.D1.80.D0.B5.D0.BE.D0.B1.D1.80.D0.B0.D0.B7.D0.BE.D0.B2.D0.B0.D0.BD.D0.B8.D0.B5_.D1.81.D0.BA.D0.B5.D0.BB.D0.B5.D1.82.D0.B0_.D0.B8.D0.B7_.ogf_.D0.B2_.bones) [Преобразование скелета из .ogf в .bones](#.D0.9F.D1.80.D0.B5.D0.BE.D0.B1.D1.80.D0.B0.D0.B7.D0.BE.D0.B2.D0.B0.D0.BD.D0.B8.D0.B5_.D1.81.D0.BA.D0.B5.D0.BB.D0.B5.D1.82.D0.B0_.D0.B8.D0.B7_.ogf_.D0.B2_.bones)
	- [2.3](#.D0.9F.D1.80.D0.B5.D0.BE.D0.B1.D1.80.D0.B0.D0.B7.D0.BE.D0.B2.D0.B0.D0.BD.D0.B8.D0.B5_.D0.B2.D1.81.D0.B5.D1.85_.D0.B0.D0.BD.D0.B8.D0.BC.D0.B0.D1.86.D0.B8.D0.B9_.D0.B8.D0.B7_.ogf_.D0.B8.D0.BB.D0.B8_.omf_.D0.B2_.skls) [Преобразование всех анимаций из .ogf или .omf в .skls](#.D0.9F.D1.80.D0.B5.D0.BE.D0.B1.D1.80.D0.B0.D0.B7.D0.BE.D0.B2.D0.B0.D0.BD.D0.B8.D0.B5_.D0.B2.D1.81.D0.B5.D1.85_.D0.B0.D0.BD.D0.B8.D0.BC.D0.B0.D1.86.D0.B8.D0.B9_.D0.B8.D0.B7_.ogf_.D0.B8.D0.BB.D0.B8_.omf_.D0.B2_.skls)
	- [2.4](#.D0.9F.D1.80.D0.B5.D0.BE.D0.B1.D1.80.D0.B0.D0.B7.D0.BE.D0.B2.D0.B0.D0.BD.D0.B8.D0.B5_.D0.BE.D1.82.D0.B4.D0.B5.D0.BB.D1.8C.D0.BD.D1.8B.D1.85_.D0.B0.D0.BD.D0.B8.D0.BC.D0.B0.D1.86.D0.B8.D0.B9_.D0.B8.D0.B7_.ogf_.D0.B8.D0.BB.D0.B8_.omf_.D0.B2_.skl) [Преобразование отдельных анимаций из .ogf или .omf в .skl](#.D0.9F.D1.80.D0.B5.D0.BE.D0.B1.D1.80.D0.B0.D0.B7.D0.BE.D0.B2.D0.B0.D0.BD.D0.B8.D0.B5_.D0.BE.D1.82.D0.B4.D0.B5.D0.BB.D1.8C.D0.BD.D1.8B.D1.85_.D0.B0.D0.BD.D0.B8.D0.BC.D0.B0.D1.86.D0.B8.D0.B9_.D0.B8.D0.B7_.ogf_.D0.B8.D0.BB.D0.B8_.omf_.D0.B2_.skl)
	- $\blacksquare$  [2.5](#.D0.9F.D1.80.D0.B5.D0.BE.D0.B1.D1.80.D0.B0.D0.B7.D0.BE.D0.B2.D0.B0.D0.BD.D0.B8.D0.B5_.dm_.D0.B2_.object) [Преобразование .dm в .object](#.D0.9F.D1.80.D0.B5.D0.BE.D0.B1.D1.80.D0.B0.D0.B7.D0.BE.D0.B2.D0.B0.D0.BD.D0.B8.D0.B5_.dm_.D0.B2_.object)
	- [2.6](#.D0.9F.D1.80.D0.B5.D0.BE.D0.B1.D1.80.D0.B0.D0.B7.D0.BE.D0.B2.D0.B0.D0.BD.D0.B8.D0.B5_.D0.B8.D0.B3.D1.80.D0.BE.D0.B2.D1.8B.D1.85_.D0.BA.D0.B0.D1.80.D1.82_.D0.B2_.D1.84.D0.BE.D1.80.D0.BC.D0.B0.D1.82_SDK) [Преобразование игровых карт в формат SDK](#.D0.9F.D1.80.D0.B5.D0.BE.D0.B1.D1.80.D0.B0.D0.B7.D0.BE.D0.B2.D0.B0.D0.BD.D0.B8.D0.B5_.D0.B8.D0.B3.D1.80.D0.BE.D0.B2.D1.8B.D1.85_.D0.BA.D0.B0.D1.80.D1.82_.D0.B2_.D1.84.D0.BE.D1.80.D0.BC.D0.B0.D1.82_SDK)
	- [2.7](#.D0.A0.D0.B0.D1.81.D0.BF.D0.B0.D0.BA.D0.BE.D0.B2.D0.BA.D0.B0_.D0.B8_.D1.83.D0.BF.D0.B0.D0.BA.D0.BE.D0.B2.D0.BA.D0.B0_.D0.B8.D0.B3.D1.80.D0.BE.D0.B2.D1.8B.D1.85_.D0.B0.D1.80.D1.85.D0.B8.D0.B2.D0.BE.D0.B2) [Распаковка и упаковка игровых архивов](#.D0.A0.D0.B0.D1.81.D0.BF.D0.B0.D0.BA.D0.BE.D0.B2.D0.BA.D0.B0_.D0.B8_.D1.83.D0.BF.D0.B0.D0.BA.D0.BE.D0.B2.D0.BA.D0.B0_.D0.B8.D0.B3.D1.80.D0.BE.D0.B2.D1.8B.D1.85_.D0.B0.D1.80.D1.85.D0.B8.D0.B2.D0.BE.D0.B2)
	- [2.8](#.D0.9C.D0.BD.D0.BE.D0.B6.D0.B5.D1.81.D1.82.D0.B2.D0.B5.D0.BD.D0.BD.D0.BE.D0.B5_.D0.BF.D1.80.D0.B5.D0.BE.D0.B1.D1.80.D0.B0.D0.B7.D0.BE.D0.B2.D0.B0.D0.BD.D0.B8.D0.B5_.D1.82.D0.B5.D0.BA.D1.81.D1.82.D1.83.D1.80_.D0.B8.D0.B7_.dds_.D0.B2_.tga) [Множественное преобразование текстур из .dds в .tga](#.D0.9C.D0.BD.D0.BE.D0.B6.D0.B5.D1.81.D1.82.D0.B2.D0.B5.D0.BD.D0.BD.D0.BE.D0.B5_.D0.BF.D1.80.D0.B5.D0.BE.D0.B1.D1.80.D0.B0.D0.B7.D0.BE.D0.B2.D0.B0.D0.BD.D0.B8.D0.B5_.D1.82.D0.B5.D0.BA.D1.81.D1.82.D1.83.D1.80_.D0.B8.D0.B7_.dds_.D0.B2_.tga)
	- $\blacksquare$  [2.9](#.D0.9C.D0.BD.D0.BE.D0.B6.D0.B5.D1.81.D1.82.D0.B2.D0.B5.D0.BD.D0.BD.D0.BE.D0.B5_.D0.BF.D1.80.D0.B5.D0.BE.D0.B1.D1.80.D0.B0.D0.B7.D0.BE.D0.B2.D0.B0.D0.BD.D0.B8.D0.B5_.D0.B7.D0.B2.D1.83.D0.BA.D0.BE.D0.B2_.D0.B8.D0.B7_.ogg_.D0.B2_.wav.2F.thm) [Множественное преобразование звуков из .ogg в .wav/.thm](#.D0.9C.D0.BD.D0.BE.D0.B6.D0.B5.D1.81.D1.82.D0.B2.D0.B5.D0.BD.D0.BD.D0.BE.D0.B5_.D0.BF.D1.80.D0.B5.D0.BE.D0.B1.D1.80.D0.B0.D0.B7.D0.BE.D0.B2.D0.B0.D0.BD.D0.B8.D0.B5_.D0.B7.D0.B2.D1.83.D0.BA.D0.BE.D0.B2_.D0.B8.D0.B7_.ogg_.D0.B2_.wav.2F.thm)

# **Установка**

Для работы с картами и MOD SDK (параметры -level, -dds2tga, -ogg2wav) нужно задать *\$sdk\_root\$* в **fsconverter.ltx** и положить этот файл в каталог с converter. Аналогично с путями к картам в секциях настроек профилей из файла converter.ini, который можно разместить ещё и в *\$sdk\_root\$*.

Для работы с остальными функциями утилиты настройка не требуется.

Первый запуск после любых изменений в настройках желательно всегда делать с ключом -ro (работа без записи на диск).

# **Использование**

## **Преобразование .ogf в .object**

Команда:

```
converter [-ogf] [-object] <оригинал> [-out <результат>]
```
Если ключ -out <результат> не задан, имя результирующего файла генерируется из исходного путём замены расширения на .object.

Замечания/проблемы:

- $\blacksquare$  для OGF v3 (сборки 1098, 1114, 1154) не восстанавливается bind pose скелета (просто потому что не предусмотрена форматом), но часто её можно (и нужно) реконструировать вручную из idle-анимации.
- $\bullet$  для OGF v4+ (ЧН, в том числе сборка 3120) не восстанавливаются метки в анимациях (неизвестно, как они хранятся в обновлённом .object). Кроме того, текущий MOD SDK (SoC) игнорирует информацию о третьей и четвёртой влияющих на вершину костях.
- нет гарантии, что у двухсторонних поверхностей правильно определится "главная" сторона, однако на практике обычно всё хорошо.

### **Преобразование скелета из .ogf в .bones**

Команла:

converter [-ogf] -bones <оригинал> [-out <результат>] 

Если ключ -out <результат> не задан, имя результирующего файла генерируется из исходного путём замены расширения на .bones.

## **Преобразование всех анимаций из .ogf или .omf в .skls**

Команда:

converter [-ogf|-omf] -skls <оригинал> [-out <результат>] -----------------------

Если ключ -out <результат> не задан, имя результирующего файла генерируется из исходного путём замены расширения на .skls.

### **Преобразование отдельных анимаций из .ogf или .omf в .skl**

Команда:

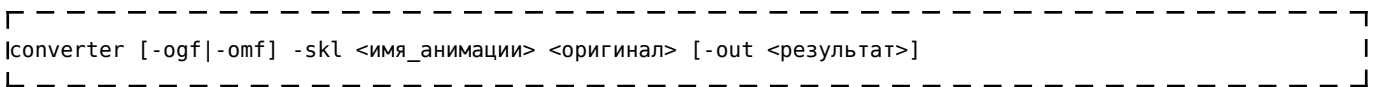

Если ключ -out <результат> не задан, имя результирующего файла генерируется из исходного путём замены расширения на .skl и добавления суффикса с именем анимации.

Чтобы преобразовать *все* анимации из .omf в отдельные .skl, используйте ключ -skl all (при этом не обрабатывается случай, когда в .ogf/.omf присутствует анимация с именем **all**).

Замечания/проблемы:

■ Нельзя задать анимацию, в имени которой используются пробелы.

### **Преобразование .dm в .object**

Команда:

converter [-dm] [-object] <оригинал> [-out <результат>]

Если ключ -out <результат> не задан, имя результирующего файла генерируется из исходного путём замены расширения на .object.

#### **Заметка**

Информация о границах масштабирования детальной модели теряется, однако можно её посмотреть с помощью ключа -info (вместо -object).

#### **Преобразование игровых карт в формат SDK**

Команда:

converter -level <номер\_сборки>:<имя\_карты> [-out <имя\_сцены>] [-mode maya|le|le2|raw] 

Примеры:

converter -level default:l01\_escape -out l01\_escape -mode le converter -level 1844:military\_game -out military\_game -mode le 

Ключ -mode задаёт режим работы:

- maya декомпилировать только геометрию карты.
- $\blacksquare$  le декомпилировать в формат LE.
- $\blacksquare$  le2 декомпилировать в формат LE (для 112 stancia 2).
- raw декомпилировать в формат LE (отладочный режим).

Ключ -with\_lods обрабатывается в зависимости от значения -mode. Если он задан совместно с -mode maya, программа выдаст ещё и MU-модели. С остальными режимами его наличие заставляет converter разбивать LOD-текстуры, что необходимо для полной пересборки.

Отладочные параметры: -dbgcfrm, -dbgmrg.

Замечания/проблемы:

- Геометрия карт из 1098, 1114, 1154 часто содержит ошибки, на которых валится современный [xrLC.](http://xray-engine.org/index.php?title=xrLC) По крайней мере часть из них диагностируется при декомпилировании и сохраняется в стандартном формате LE в файле **\$log\$\converter\_<имя\_сцены>.err**
- Деревья из ранних сборок (1098-1154) нельзя использовать с современными шейдерами для крупной растительности. Следует использовать современные MU-модели.
- Геометрия карт из сборок 2215-3312 (ТЧ) не содержит ошибок вроде нулевых треугольников или потяжек текстур, однако в редких случаях они могут появиться при пересборке с помощью xrLC на этапе оптимизации. Наблюдается, например, в шахтах лифтов на l11\_pripyat.
- Геометрия карт из сборки 3456 и выше (ЧН) наоборот, иногда содержит ошибки (с точки зрения xrLC из MOD SDK 0.4).
- Неправильно назначается compiler shader для собранных в режиме draft карт.
- Абажуры ламп, тайники фиксированная геометрия, то есть изменения будут видны только после полной пересборки карты.
- Декали (wallmark.part) восстанавливаются только в случае наличия избыточного level.wallmarks.
- Не обрабатывается случай с пересекающимися областями звукового окружения (level.snd\_env/sound\_env.part). В оригинальной игре карт с таким свойством нет.
- У моделей детальных объектов форсируется флажок two-sided для нормальной отрисовки в LE.
- Сетка навигации ИИ (level.ai/ai map.part) некоторых карт (например, 108 yantar) утоплена в геометрии. Вопрос о причине открыт.

#### **Распаковка и упаковка игровых архивов**

Команда для распаковки:

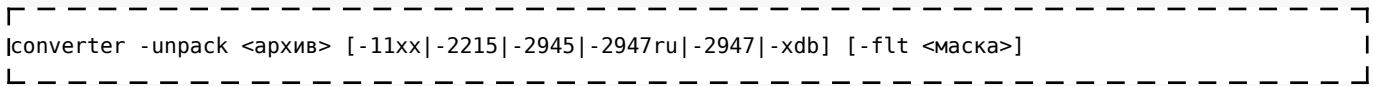

Ключ -flt служит для извлечения файлов по маске. Примеры:

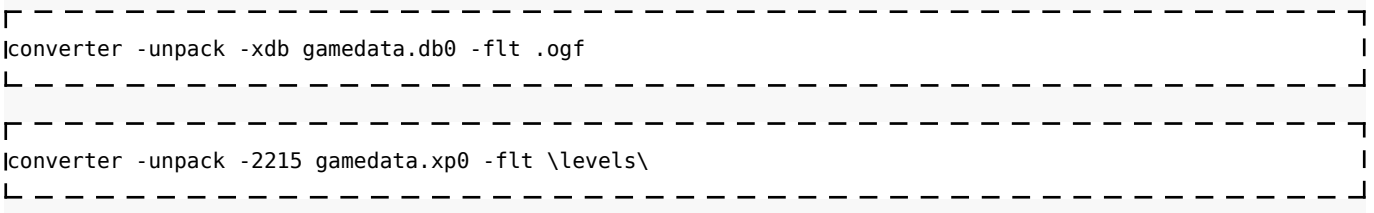

#### Команда для упаковки:

converter -pack <папка> [-2947ru|-2947ww|-xdb|-xdb\_ud <файл>]-----------------

Используйте ключ-xdb для распаковки архивов Чистого Неба и Зова Припяти.

#### Mножественное преобразование текстур из .dds в .tga

Команда:

[converter -dds2tga [-with solid] [-with bump] 

Утилита читает все .thm файлы в *\$textures\$* и воссоздаёт .tga из .dds в \$game textures\$. Уже существующие .tga файлы не перезаписываются. Ключ -with solid предписывает обрабатывать ещё и непрозрачные текстуры, что нужно при пересборке с - qi.

- - - - - - - - - - - - - - - -

## Множественное преобразование звуков из .одд в .wav/.thm

Команда:

converter - ogg2wav ------------------------------

Утилита воссоздаёт .wav/.thm файлы в \$sounds\$, используя \*.ogg из \$game sounds\$. Уже существующие .wav/.thm не перезаписываются.

Источник — «https://xray-engine.org/index.php?title=X-Ray game asset converter&oldid=915»

Категории:

X-Ray game asset tools Архиваторы

 $\blacksquare$  Страница изменена 4 января 2019 в 19:14.

- К этой странице обращались 11 907 раз.
- Содержимое доступно по лицензии GNU Free Documentation License 1.3 или более поздняя (если не указано иное).

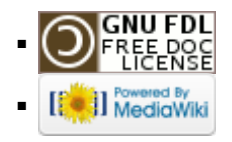